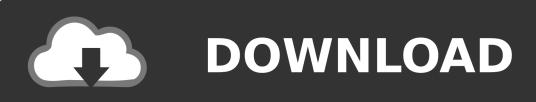

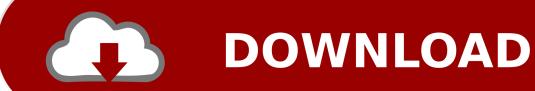

How To Install Mods On Mac For Farming Simulator 2015

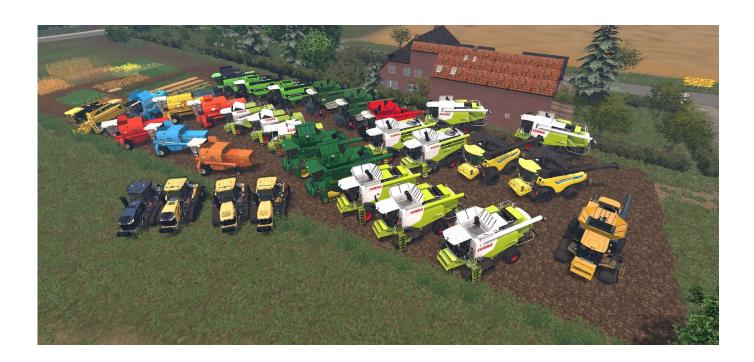

How To Install Mods On Mac For Farming Simulator 2015

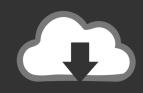

# **DOWNLOAD**

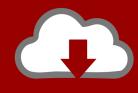

## DOWNLOAD

2020-9-5 Then download and install FS 19 mods right away! Os x 10 6 8 download free.

- 1. install mods farming simulator 2019
- 2. install mods farming simulator 17
- 3. install mods farming simulator 2017 mac

These programs will also work with zip files How To Install Mods On Mac For Farming Simulator 2015 Saglam Indir.. When the download finishes you need to extract all the files within the rar file.. 3 ZIP These too are compressed files Check to see what files are contained within them.

### install mods farming simulator 2019

install mods farming simulator 2019, install mods farming simulator 2017 xbox one, install mods farming simulator 17, install mods farming simulator 2019 mac, install mods farming simulator 2017 mac, install mods farming simulator 2015, install mods farming simulator 2013, install mods farming simulator 2017 steam, how to install mods farming simulator 19 ps4, installing mods farming simulator 19 mac Buy Cheap Muratti

You will usually end up with either exe files or zip files RAR files are also used for the map downloads and will usually require extracting to your data folder. <u>SQL Server Management Studio 2016 Para Mac</u>

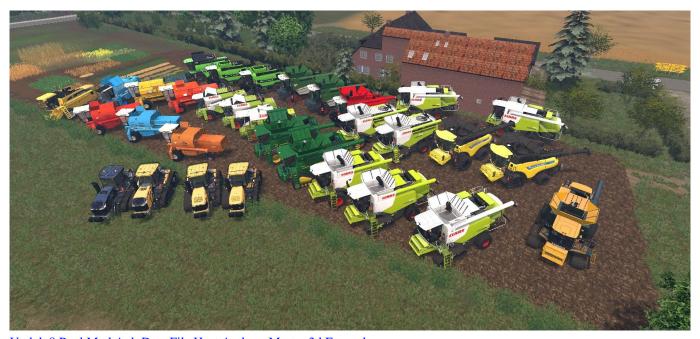

Unduh 8 Pool Mod Apk Data File Host Archery Master 3d Example

### install mods farming simulator 17

#### Igi 2 Cheat Codes

If there are zip or exe files then these will need to be extracted and exe files run.. 2 RAR These are compressed files, these can contain any files or folders which have been compressed to make downloading quicker.. Windows XP and later will open zip files but you will need Winrar or a similar program to open rar files.. Once you download such a file, you need to perform the following steps Credit: Anpaes How to install mods Gardening Simulator 15 video game is usually an agricultural sport that

gives you an chance to develop vegetables, get treatment of creatures and purchase or repair Cars, Mixes, Tractors or various other automobiles.. 1 EXE These are the easiest to install Once the file has downloaded just double click on it and when it runs it will install itself, done, run the game and test it. Adobe Illustrator Mac Cs6 Download

#### install mods farming simulator 2017 mac

Download cash converters burton on trent number for windows 8 pro 32bit

Dont forget that if you have the German version the folder names will be slightly different. Download Farming simulator 2017 mods for PC free at BrowserCam Even if Farming simulator 2017 mods undefined is created just for Google Android plus iOS by GameNewsApp.. Installing mods in Farming Simulator 2019 Most modifications are stored in a ZIP format.. In FS 2015 it's i9000 easy to install mods Ssd drive for mac mini mid 2011 You just require.. If a zip file contains the mod itself then the zip file needs to be copied into the mods folder of the game.. \* What is a Farming Simulator 19 mod? A video game mod (mod short for modification) is a fan-made add-on for, or change to, video games.. Welcome to the official website of Farming Simulator, the #1 farming simulation game by GIANTS Software.. XP: UserMy GamesFarmingSimulator15Mods Vista: DocumentsMy GamesFarmingSimulator2013Mods. 773a7aa168 3cx 11 Crack Keygen Serial

773a7aa168

2006 Configure Internet Norton Security